# **Interface Prototype – What should the program DO?**

- … I*n the real project, do this AFTER you have chosen a PROBLEM and INTENDED-USER …*
- *… This is an initial run-through, to get a better impression of what needs to be done ….*

### **Initial Automation for Interface**

This is a game of tic-tac-toe, played on a 6x6 board. You win by getting 4 in a row, across or up-and-down or diagonally. In this example, X wins.

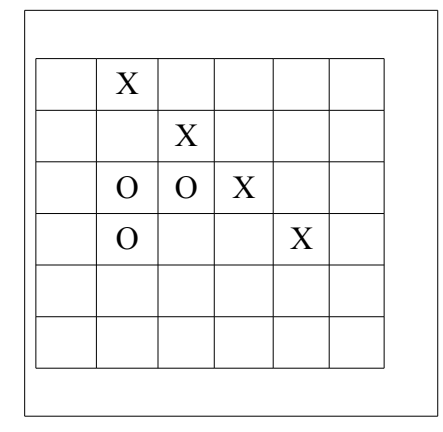

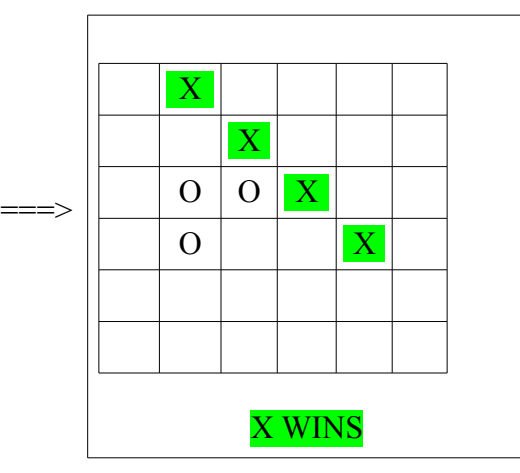

The program should:

- draw the 6x6 board
- accept player input, X or O, by responding to mouse-clicks
- after each click, place the correct letter in the clicked square
- reject forbidden input, like clicking on a square that is not empty
- announce when one of the players wins by getting 4 in a row (above)

For example:

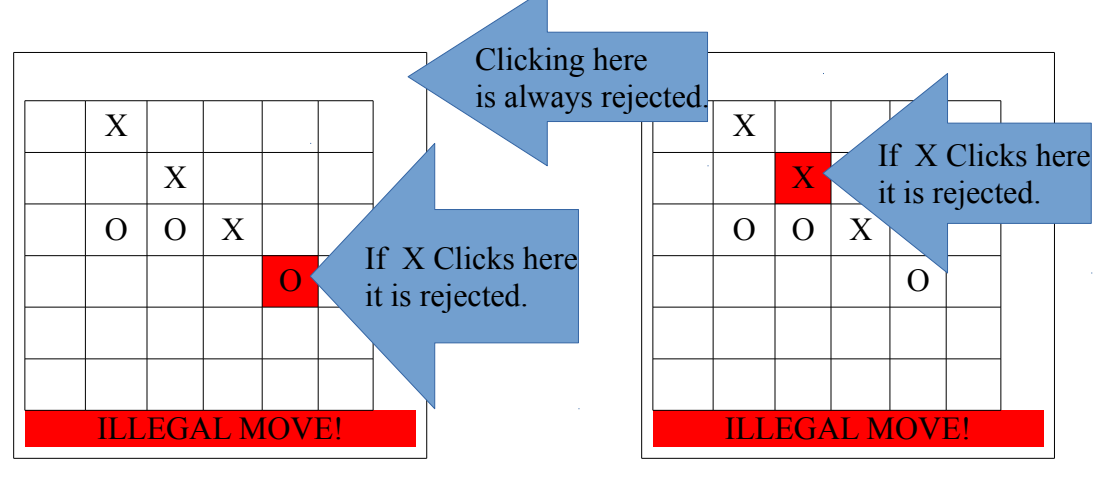

*Starting with a game is a good first step, even if you will not actually make a game for your Project. The advantage of a game is that you can do some basic work without talking to an intended-user, so you can get this done in minimum time.*

## **Design – what pieces are needed?**

## **Modules Needed**

 $Board = 2D Array$ 

*~~~ tildas indicate Methods (algorithms)*

- $\sim$  showBoard
- ~ action-MouseClicked
- $\sim$  enterMove place an X or O in the Board array at the correct square
- $\sim$  checkLegalMove
- $\sim$  checkWinner check for 4 in a row and announce "Winner"
- $\sim$  checkBoardFull

CurrentPlayer : an int counter that goes 1,2,1,2,1,2,1,2,... NamePlayerX : String NamePlayerO : String GamesWonX : an int counter GamesWonO : an int counter GamesTied : an int counter

So the real board will look like this (those boxes represent clickable Buttons):

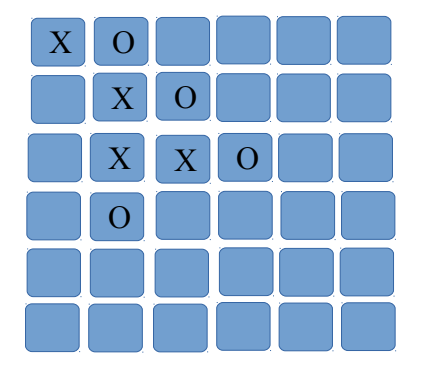

# **Coding – HOW can I create it?**

# **Pseudocode for Functional Prototype**

Extends GUI - to respond to actions (mouse) and to create Buttons for squares

```
player = "X"board = new String[6][6]buttons = new Button[6][6]
makeButtons() // calculates positions for grid of Buttons
\{ loop row from 0 to 5
     loop col from 0 to 5 
       buttons\lceil \text{row} \rceil \lceil \text{col} \rceil = \text{addButton}(\cdots, \text{col*40}, \text{row*40}, 40, 40, \text{this}) end loop col
   end loop row
}
actions(Object source, String command)
{ // should write loops for this //
  if(source == buttons[0][0]){ board[0][0] = player }
  if(source == buttons[0][1]){ board[0][1] = player }
  if(source == buttons[0][2]){ board[0][2] = player }
   …
  if(source == buttons[5][5]){ board[5][5] = player }
  showBoard()
  if( player = "X" ) then \frac{1}{2} change to other player
     player = "O" else
    player = "X"}
showBoard() // copy all X's and O's from board to corresponding buttons
\{ loop row from 0 to 5
     loop col from 0 to 5
        copy board[row][col] to buttons[row][col]
      end loop col
  end loop row 
}
checkWinner()
{ // this will be difficult. Need to check ALL possible combinations.
   // Could make it shorter by only checking combinations
   // that include the move that was just made
}
 …. do the rest of the code for a simple version ….
```
## **Testing – how will I know what to fix, and know when it's finished?**

- Check that it shows the correct number of Buttons
- Click a button and check that the right letter appears
- Click another button and check that the other letter appears (changes players)
- Check that illegal clicks are rejected by clicking an occupied button
- Check that checkWinner works correctly by getting 4 in a row
	- across
	- up/down
	- diagonal and the other diagonal
	- at the edges as well as in the middle

It's useful to complete one module at a time and then test it. So the testing list above outlines the correct order for writing the methods.

The next page shows an initial, very simple prototype. It only records moves (clicks), alternating between players. It does not prevent illegal moves, and it does not check for a winner. You might find it good practice to add methods for checking illegal moves and check for a winner.

=======================================================================

=======================================================================

#### **Initial Functional Prototype - only records moves, doesn't check anything**

```
~~~~~~~~~~~~~~~~~~~~~~~~~~~~~~~~~~~~~~~~~~~~~~~~~~~~~~~~~~~~~~~~~~~~~~~~~~
import java.awt.*;
public class TicTacToe6x6 extends GUI
{
     public static void main(String[] args)
     { new TicTacToe6x6(); }
     String[][] board = new String[6][6];
     Button[][] buttons = new Button[6][6];
     String player = "X";
     public TicTacToe6x6()
     {
        super(600,600);
        makeButtons();
     }
     public void actions(Object source, String command)
 {
        for(int row = 0; row < 6; row = row+1)
         {
           for(int col = 0; col < 6; col = col+1) {
                if(source == buttons[row][col])
                { board[row][col] = player; }
 }
         }
         showBoard();
         if(player.equals("X")) { player = "O"; }
         else { player = "X"; }
     }
     public void makeButtons()
     {
        for(int row = 0; row < 6; row = row+1)
         {
           for(int col = 0; col < 6; col = \text{col} + 1)
 {
                buttons[row][col] = addButton("", col*40, row*40, 40, 40, this); 
 }
         }
     }
     public void showBoard()
     {
        for(int row = 0; row < 6; row = row+1)
 {
           for(int col = 0; col < 6; col = col+1) {
                if(board[row][col]!=null)
                { buttons[row][col].setLabel(board[row][col]); }
 }
         }
     }
}
// Download entire BlueJ project here //
```
## **Planning for the Future**

You might be thinking about some of the following at the same time that you are completing the basic **prototype**. You can keep writing down ideas as they occur to you. But DON'T try to implement these right away – just doing the basic prototype is enough work.

### **== Further Automation and Flexibility Possibilities ==**

- The game must end when the board is full, even though nobody has won. This should be automatic – it should not require the players to "kill" the program.
- The computer can keep track of wins and losses over multiple games.
- Pause save a game in the middle and resume later
- Players take turns playing first.
- The computer can keep a long term record of wins and losses, over many days or weeks.
- Allow betting e.g. like the doubling cube in Backgammon
- Many players could participate in a TOURNAMENT, where each player plays against each other player, and a winner is determined from the most wins.
- The computer could "help" a player by making suggestions for example, if he already has 3 in a row, suggest the winning move, or if the other player has 3 in a row, suggest how to block them. Perhaps each player could get 2 "jokers", so they can only ask for help twice in a game.
- The computer could play "intelligently" against a human player, so it's not necessary to find an opponent in order to have a game.
- Computer offers to play at various levels of ability -
- (1) make random moves (2) find winning and blocking moves (3) think ahead
- The game could run online so the 2 players can play each other over the Internet.
- The game could be played on various sizes of boards 5x5, 6x6, 8x8, infinite?
- Keep a record of moves in a game, then replay the game later

*You won't succeed in doing ALL of these – you just don't have that much time, and it's not expected. However, you will be assessed on the complexity and ingenuity of your solution. The simplest way to achieve this is through lots of Automation and Flexibility features.*